## [Feb-2017 Dumps [Exam 300-101 243q VCE and PDF Dumps Up](http://www.mcpdbible.com/?p=1960)dated By PassLeader For Free

 New Updated 300-101 Exam Questions from PassLeader 300-101 PDF dumps! Welcome to download the newest PassLeader 300-101 VCE dumps: http://www.passleader.com/300-101.html (243 Q&As) **Keywords: 300-101 exam dumps, 300-101 exam questions, 300-101 VCE dumps, 300-101 PDF dumps, 300-101 practice tests, 300-101 study guide, 300-101 braindumps, Implementing Cisco IP Routing Exam** P.S. Free 300-101 dumps download from Google Drive:

https://drive.google.com/open?id=0B-ob6L\_QjGLpZEE0S2YxR3ZMUWs NEW QUESTION 231Refer to exhibit. What is

indicated by the show [ip cef command for an address?](http://www.passleader.com/300-101.html)

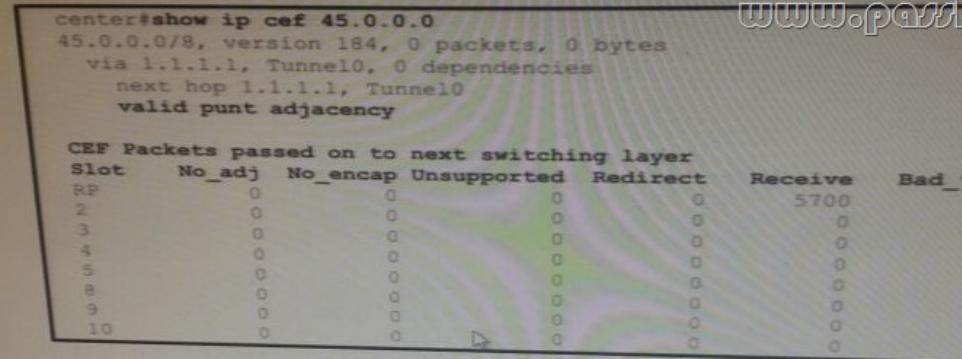

 A. CEF is unable to get routing information for this route.B. CEF cannot switch packet for this route and passes it to the next best switching method.C. A valid entry and is pointed to hardware based forwarding.D. CEF cannot switch packet for this route and drops it. **Answer: BExplanation:**Glean adjacency ­ in short when the router is directly connected to hosts the FIB table on the router will maintain a prefix for the subnet rather than for the individual host prefix. This subnet prefix points to a GLEAN adjacency.Punt adjacency ­ When packets to a destination prefix can't be CEF Switched, or the feature is not supported in the CEF Switching path, the router will then use the next slower switching mechanism configured on the router. **NEW QUESTION 232** Refer to Exhibit. Which two reasons for IP SLA tracking failure are likely true? (Choose Two.)

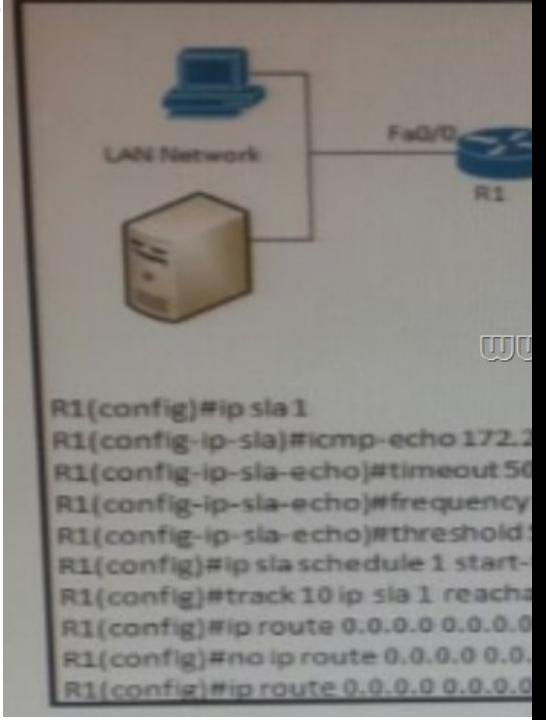

A. The source-interface is configured incorrectly.B. The destination must be 172.30.30.2 for icmp-echo.C. A route back to the R1 LAN network is missing in R2.D. The default route has wrong next hop IP address.E. The threshold value is wrong. **Answer: BE NEW QUESTION 233**A network engineer enables OSPF on a Frame Relay WAN connection to various remote sites, but no OSPF adjacencies come up. Which two actions are possible solutions for this issue? (Choose Two.) A. Change the network type to

point-to-multipoint under WA[N interface.B. Enable virtual links.C. Change the network type to non](http://www.mcpdbible.com/?p=1960)broadcast multipoint access. D. Configure the neighbor command under OSPF process for each remote site.E. Ensure that the OSPF process number matches among all remote sites. **Answer: AC NEW QUESTION 234**A network engineer applies the command ip tcp adjust-mss <br/>bytes> under interface configuration mode. What is the result? A. The probability of SYN packet truncation is increased.B. The UDP session is inversely affected.C. The probability of dropped or segmented TCP packets is decreased.D. The optimum MTU value for the interface is set. **Answer: C NEW QUESTION 235**Which command configures a PPPoE client and specifies dial-on-demand routing functionality? A. pppoe-client dial-pool-numberB. PPPoE enableC. interface dialer 1D. encapsulation PPP **Answer: A NEW QUESTION 236**?? Download the newest PassLeader 300-101 dumps from passleader.com now! 100% Pass Guarantee! 300-101 PDF dumps & 300-101 VCE dumps: http://www.passleader.com/300-101.html (243 Q&As) (New Questions Are 100% Available and Wrong Answers Have Been Corrected! Free VCE simulator!) P.S. Free 300-101 Exam Dumps Collection On Google Drive: https://drive.google.com/open?id=0B-ob6L\_QjGLpZEE0S2YxR3ZMUWs